# Package 'survELtest'

January 13, 2020

Title Comparing Multiple Survival Functions with Crossing Hazards

Version 2.0.1

Description Computing the one-sided/two-sided integrated/maximally selected EL statistics for simultaneous testing, the one-sided/two-sided EL tests for pointwise testing, and an initial test that precedes one-sided testing to exclude the possibility of crossings or alternative orderings among the survival functions.

**Depends** R  $(>= 3.5.0)$ 

Imports Iso, nloptr, methods, plyr, survival, stats

License GPL  $(>= 2)$ 

URL <https://github.com/news11/survELtest>

LazyData true

Encoding UTF-8

Author Hsin-wen Chang [aut, cre] <hwchang@stat.sinica.edu.tw>

Maintainer Guo-You Lan <jj6020770416jj@gmail.com>

Archs i386, x64

RoxygenNote 7.0.1

NeedsCompilation no

Repository CRAN

Date/Publication 2020-01-13 19:20:02 UTC

# R topics documented:

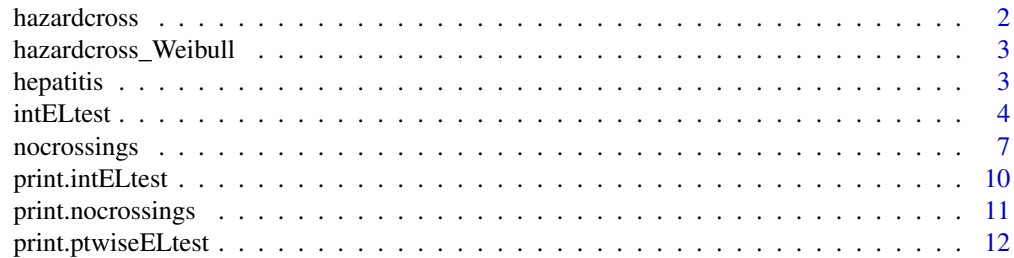

#### <span id="page-1-0"></span>2 hazardcross and the contract of the contract of the contract of the contract of the contract of the contract of the contract of the contract of the contract of the contract of the contract of the contract of the contract

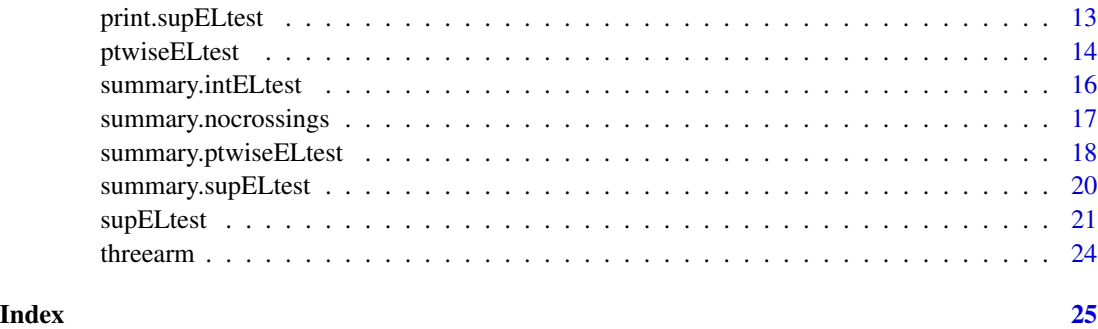

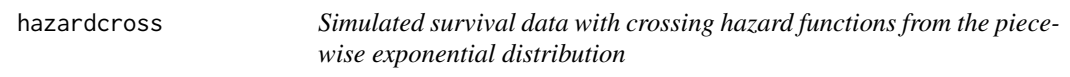

# Description

The data frame hazardcross is obtained as follows. The survival time is generated from the piecewise exponential model displayed in the left column of Figure 1 in Chang and McKeague (2016). The censoring distributions (the same in each arm) is specified to be uniform with administrative censoring at  $t = 10$ , and a censoring rate of 25% in the first group.

#### Usage

hazardcross

# Format

The hazardcross is a data frame with 100 observations of 3 variables, and has the following columns:

- time the observed times to first remission and censoring times
- censor the censoring indicator
- group the grouping variable

#### References

H. Chang, I.W. McKeague, "Empirical likelihood based tests for stochastic ordering under right censorship," *Electronic Journal of Statistics*, Vol. 10, No. 2, pp. 2511-2536, (2016).

#### See Also

[nocrossings](#page-6-1), [ptwiseELtest](#page-13-1), [supELtest](#page-20-1)

<span id="page-2-0"></span>hazardcross\_Weibull *Simulated survival data with crossing hazard functions from the Weibull distribution*

#### **Description**

The data frame hazardcross\_Weibull is obtained as follows. The survival time is generated from the Weibull model displayed as the solid and dashed lines in the right panel of Figure 1 in Chang and McKeague (2019). The censoring distributions (the same in each arm) is specified to be uniform with administrative censoring at  $t = 10$ , and a censoring rate of 25% in the first group.

#### Usage

hazardcross\_Weibull

#### Format

The hazardcross\_Weibull is a data frame with 100 observations of 3 variables, and has the following columns:

- time the observed times to first remission and censoring times
- censor the censoring indicator
- group the grouping variable

### **References**

H. Chang, I.W. McKeague, "Nonparametric testing for multiple survival functions with non-inferiority margins," *Annals of Statistics*, Vol. 47, No. 1, pp. 205-232, (2019).

#### See Also

[nocrossings](#page-6-1), [ptwiseELtest](#page-13-1), [supELtest](#page-20-1)

<span id="page-2-1"></span>hepatitis *Severe alcoholic hepatitis data*

#### Description

The data frame hepatitis is obtained by digitizing the published Kaplan-Meier curves in Nguyen-Khac et al. (2011). The method of digitizing is described in Guyot et al. (2012). See [intELtest](#page-3-1) for the application.

#### Usage

hepatitis

#### <span id="page-3-0"></span>Format

The hepatitis is a data frame with 174 observations of 3 variables, and has the following columns:

- time the observed survival and censoring times
- censor the censoring indicator
- group the grouping variable

#### Source

Nguyen-Khac et al., "Glucocorticoids plus N-Acetylcysteine in Severe Alcoholic Hepatitis," *The New England Journal of Medicine*, Vol. 365, No. 19, pp. 1781-1789 (2011). [http://www.nejm.](http://www.nejm.org/doi/full/10.1056/NEJMoa1101214#t=article) [org/doi/full/10.1056/NEJMoa1101214#t=article](http://www.nejm.org/doi/full/10.1056/NEJMoa1101214#t=article)

#### References

P. Guyot, A. E. Ades, M. J. N. M. Ouwens, and N. J. Welton, "Enhanced secondary analysis of survival data: reconstructing the data from published Kaplan-Meier survival curves," *BMC Medical Research Methodology*, 12(1):9. [http://bmcmedresmethodol.biomedcentral.com/articles/](http://bmcmedresmethodol.biomedcentral.com/articles/10.1186/1471-2288-12-9) [10.1186/1471-2288-12-9](http://bmcmedresmethodol.biomedcentral.com/articles/10.1186/1471-2288-12-9)

- Nguyen-Khac et al., "Glucocorticoids plus N-Acetylcysteine in Severe Alcoholic Hepatitis," *The New England Journal of Medicine*, Vol. 365, No. 19, pp. 1781-1789 (2011). [http:](http://www.nejm.org/doi/full/10.1056/NEJMoa1101214#t=article) [//www.nejm.org/doi/full/10.1056/NEJMoa1101214#t=article](http://www.nejm.org/doi/full/10.1056/NEJMoa1101214#t=article)
- P. Guyot, A. E. Ades, M. J. N. M. Ouwens, and N. J. Welton, "Enhanced secondary analysis of survival data: reconstructing the data from published Kaplan-Meier survival curves," *BMC Medical Research Methodology*, 12(1):9. [http://bmcmedresmethodol.biomedcentral.](http://bmcmedresmethodol.biomedcentral.com/articles/10.1186/1471-2288-12-9) [com/articles/10.1186/1471-2288-12-9](http://bmcmedresmethodol.biomedcentral.com/articles/10.1186/1471-2288-12-9)

#### See Also

[intELtest](#page-3-1), [supELtest](#page-20-1), [ptwiseELtest](#page-13-1), [nocrossings](#page-6-1)

<span id="page-3-1"></span>intELtest *The integrated EL test*

#### Description

intELtest gives a class of integrated EL statistics:

$$
\sum_{i=1}^{m} w_i \cdot \{-2\log R(t_i)\},\
$$

where  $R(t)$  is the EL ratio that compares the survival functions at each given time t,  $w_i$  is the weight at each  $t_i$ , and  $0 < t_1 < \ldots < t_m < \infty$  are the (ordered) observed uncensored times at which the Kaplan–Meier estimate is positive and less than 1 for each sample.

#### intELtest 5

# Usage

```
intELtest(
  formula,
  data = NULL,
  group_order = NULL,
  t1 = 0,t2 = \overrightarrow{Inf},
  sided = 2,
  nboot = 1000,wt = "p.event",
   alpha = 0.05,
  seed = 1011,
  nlimit = 200
\mathcal{L}
```
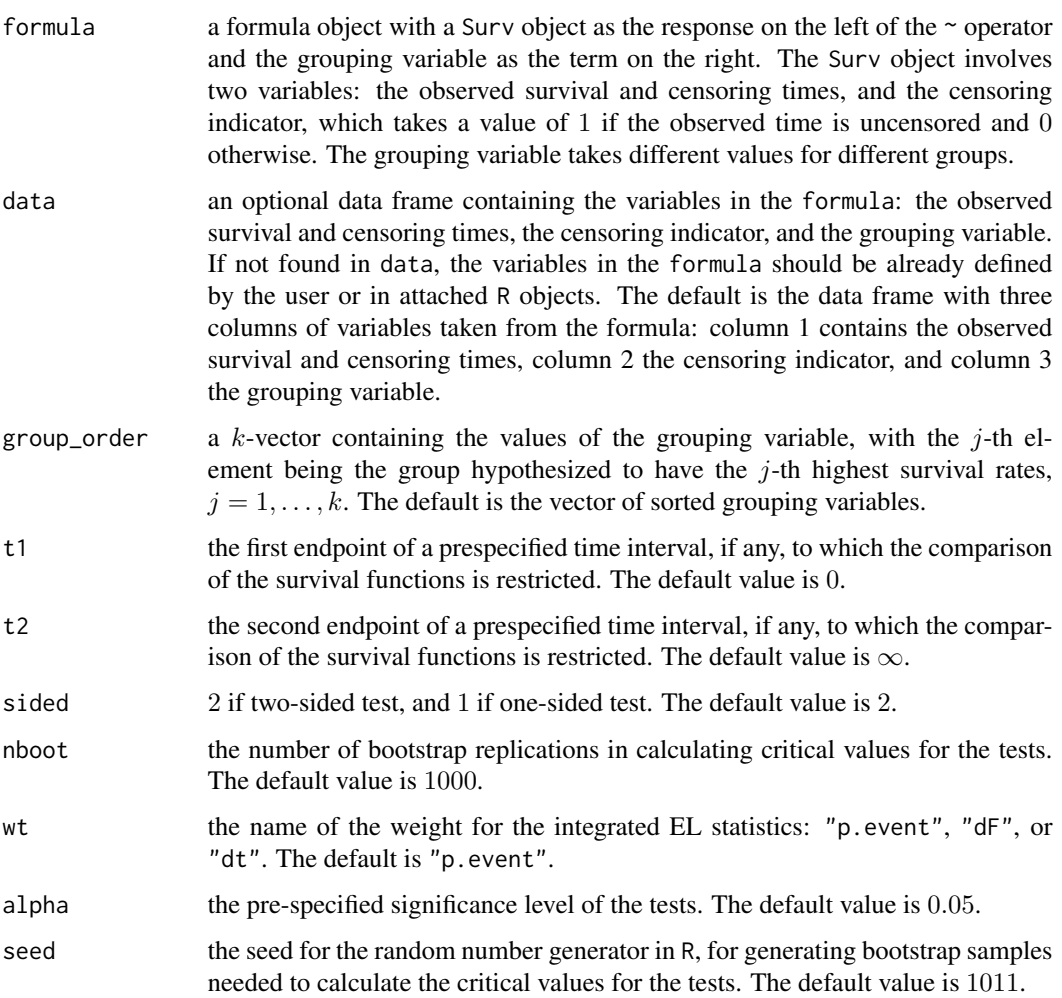

nlimit a number used to calculate nsplit=  $m/n$ limit, the number of parts into which the calculation of the nboot bootstrap replications is split. The use of this variable can make computation faster when the number of time points  $m$  is large. The default value for nlimit is 200.

# Details

There are three options for the weight  $w_i$ :

• (wt =  $"p.event"$ ) This default option is an objective weight,

$$
w_i = \frac{d_i}{n},
$$

which assigns weight proportional to the number of events  $d_i$  at each observed uncensored time  $t_i$ . Here *n* is the total sample size.

•  $(wt = "dF")$ 

Inspired by the integral-type statistics considered in Barmi and McKeague (2013), another weigth function is

$$
w_i = \hat{F}(t_i) - \hat{F}(t_{i-1}),
$$

for  $i = 1, \ldots, m$ , where  $\hat{F}(t) = 1 - \hat{S}(t)$ ,  $\hat{S}(t)$  is the pooled KM estimator, and  $t_0 \equiv 0$ . This reduces to the objective weight when there is no censoring. The resulting  $I_n$  can be seen as an empirical version of the expected negative two times log EL ratio under  $H_0$ .

•  $(wt = "dt")$ 

Inspired by the integral-type statistics considered in Pepe and Fleming (1989), another weight function is

$$
w_i = t_{i+1} - t_i,
$$

for  $i = 1, \ldots, m$ , where  $t_{m+1} \equiv t_m$ . This gives more weight to the time intervals where there are fewer observed uncensored times, but can be affected by extreme observations.

#### Value

intELtest returns a intELtest object, a list with 15 elements:

- call the function call
- teststat the resulting integrated EL statistics
- critval the critical value based on bootstrap
- pvalue the p-value of the test
- formula the value of the input argument of intELtest
- data the value of the input argument of intELtest
- group\_order the value of the input argument of intELtest
- t1 the value of the input argument of intELtest
- t2 the value of the input argument of intELtest
- sided the value of the input argument of intELtest
- nboot the value of the input argument of intELtest

# <span id="page-6-0"></span>nocrossings 7

- wt the value of the input argument of intELtest
- alpha the value of the input argument of intELtest
- seed the value of the input argument of intELtest
- nlimit the value of the input argument of intELtest

Methods defined for intELtest objects are provided for print and summary.

#### References

- H. Chang, I.W. McKeague, "Nonparametric testing for multiple survival functions with noninferiority margins," *Annals of Statistics*, Vol. 47, No. 1, pp. 205-232, (2019).
- M. S. Pepe and T. R. Fleming, "Weighted Kaplan-Meier Statistics: A Class of Distance Tests for Censored Survival Data," *Biometrics*, Vol. 45, No. 2, pp. 497-507 (1989). [https:](https://www.jstor.org/stable/2531492?seq=1#page_scan_tab_contents) [//www.jstor.org/stable/2531492?seq=1#page\\_scan\\_tab\\_contents](https://www.jstor.org/stable/2531492?seq=1#page_scan_tab_contents)
- H. E. Barmi and I.W. McKeague, "Empirical likelihood-based tests for stochastic ordering," *Bernoulli*, Vol. 19, No. 1, pp. 295-307 (2013). [https://projecteuclid.org/euclid.bj/](https://projecteuclid.org/euclid.bj/1358531751) [1358531751](https://projecteuclid.org/euclid.bj/1358531751)

#### See Also

[hepatitis](#page-2-1), [supELtest](#page-20-1), [ptwiseELtest](#page-13-1), [nocrossings](#page-6-1), [print.intELtest](#page-9-1), [summary.intELtest](#page-15-1)

#### Examples

```
library(survELtest)
intELtest(survival::Surv(hepatitis$time, hepatitis$censor) ~ hepatitis$group)
## OUTPUT:
## Call:
## intELtest(formula = survival::Surv(hepatitis$time, hepatitis$censor) ~
## hepatitis$group)
##
## Two-sided integrated EL test statistic = 1.42, p = 0.007
```
<span id="page-6-1"></span>nocrossings *The test that excludes the possibility of crossings or alternative orderings among the survival functions*

# **Description**

The test nocrossings should be used before one-sided testing via [intELtest](#page-3-1) or [supELtest](#page-20-1) to exclude the possibility of crossings or alternative orderings among the survival functions.

8 nocrossings

# Usage

```
nocrossings(
  formula,
  data = NULL,
  group_order = NULL,
  t1 = 0,t2 = Inf,sided = 2,
  nboot = 1000,alpha = 0.05,
  seed = 1011,
  nlimit = 200
\mathcal{L}
```
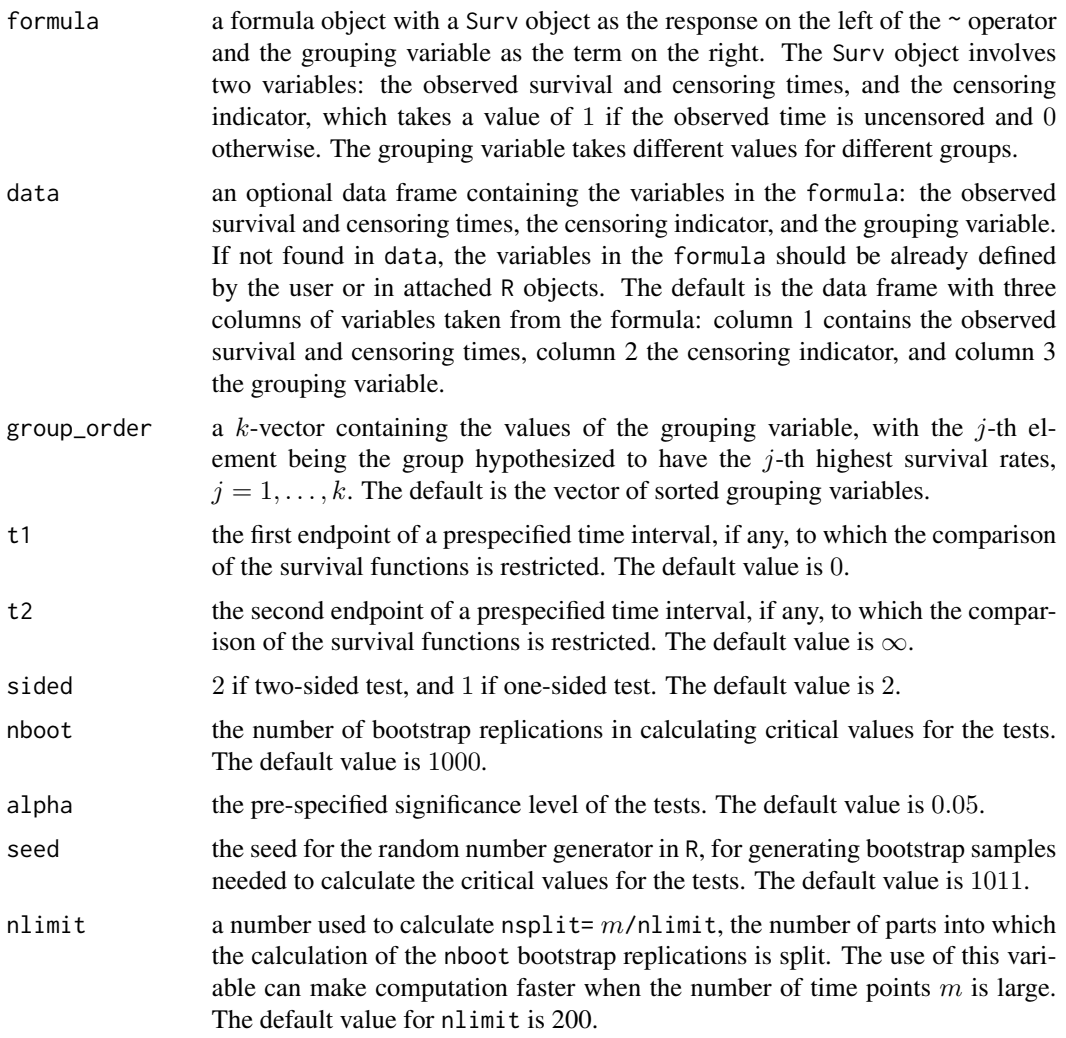

# <span id="page-8-0"></span>nocrossings 9

#### Value

nocrossings returns a nocrossings object, a list with 12 elements:

- call the function call
- decision 1 for rejection of the null hypothesis that there are crossings or alternative orderings among the survival functions, and 0 otherwise
- formula the value of the input argument of nocrossings
- data the value of the input argument of nocrossings
- group\_order the value of the input argument of nocrossings
- t1 the value of the input argument of nocrossings
- t2 the value of the input argument of nocrossings
- sided the value of the input argument of nocrossings
- nboot the value of the input argument of nocrossings
- alpha the value of the input argument of nocrossings
- seed the value of the input argument of nocrossings
- nlimit the value of the input argument of nocrossings

Methods defined for nocrossings objects are provided for print and summary.

#### References

- H. Chang, I.W. McKeague, "Empirical likelihood based tests for stochastic ordering under right censorship," *Electronic Journal of Statistics*, Vol. 10, No. 2, pp. 2511-2536 (2016).
- H. Chang, I.W. McKeague, "Nonparametric testing for multiple survival functions with noninferiority margins," *Annals of Statistics*, Vol. 47, No. 1, pp. 205-232, (2019).

# See Also

[hepatitis](#page-2-1), [intELtest](#page-3-1), [supELtest](#page-20-1), [ptwiseELtest](#page-13-1), [print.nocrossings](#page-10-1), [summary.nocrossings](#page-16-1)

```
library(survELtest)
nocrossings(survival::Surv(hepatitis$time, hepatitis$censor)~
   hepatitis$group, sided = 1)
## OUTPUT:
## Call:
## nocrossings(formula = survival::Surv(hepatitis$time, hepatitis$censor) ~
## hepatitis$group, sided = 1)
##
## Decision = 1
```
<span id="page-9-1"></span><span id="page-9-0"></span>print.intELtest *Print an intELtest object*

# Description

Print the integrated EL statistics and the p-value of the test.

#### Usage

```
## S3 method for class 'intELtest'
print(x, \text{ digits} = max(3L, \text{ getOption("digits") - 3L), quiet = FALSE, ...})
```
# Arguments

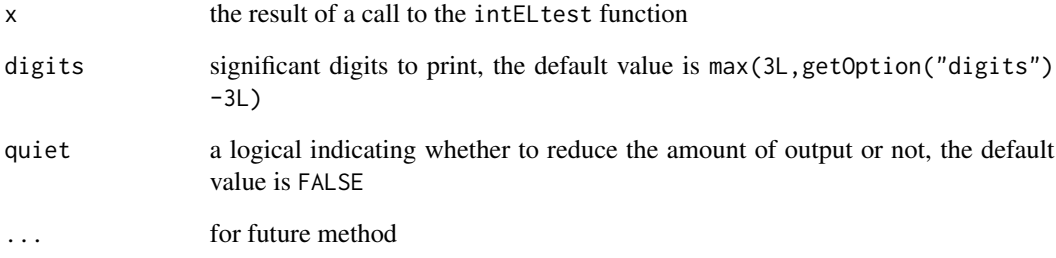

# See Also

[hepatitis](#page-2-1), [intELtest](#page-3-1), [summary.intELtest](#page-15-1)

# Examples

```
library(survELtest)
result = intELtest(survival::Surv(hepatitis$time, hepatitis$censor) ~ hepatitis$group)
print(result)
## OUTPUT:
## Call:
## intELtest(formula = survival::Surv(hepatitis$time, hepatitis$censor) ~
## hepatitis$group)
```
##

```
## Two-sided integrated EL test statistic = 1.42, p = 0.007
```
#### <span id="page-10-1"></span><span id="page-10-0"></span>Description

Returns the decision for rejection of the null hypothesis that there are crossings or alternative orderings among the survival functions.

#### Usage

```
## S3 method for class 'nocrossings'
print(x, \text{ digits} = max(3L, \text{ getOption("digits") - 3L), quiet = FALSE, ...})
```
# Arguments

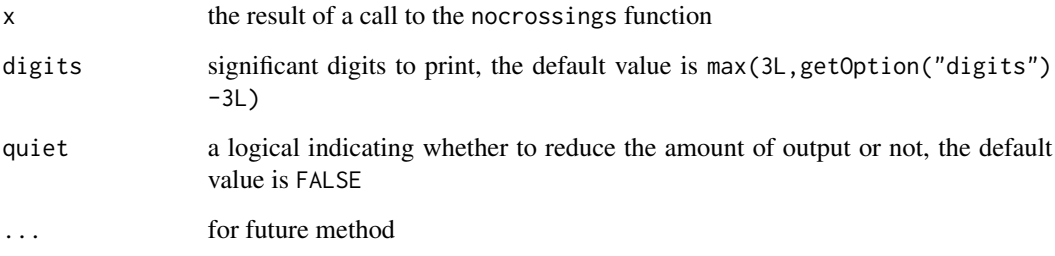

# See Also

[hepatitis](#page-2-1), [nocrossings](#page-6-1), [summary.nocrossings](#page-16-1)

```
library(survELtest)
result = nocrossings(survival::Surv(hepatitis$time, hepatitis$censor)~
            hepatitis$group, sided = 1)
print(result)
## OUTPUT:
## Call:
## nocrossings(formula = survival::Surv(hepatitis$time, hepatitis$censor) ~
## hepatitis$group, sided = 1)
##
## Decision = 1
```
<span id="page-11-1"></span><span id="page-11-0"></span>print.ptwiseELtest *Print a ptwiseELtest object*

#### Description

Print some summary statistics for the observed uncensored time points, and the decisions, statistics, and critical values of the pointwise EL tests at those time points.

#### Usage

```
## S3 method for class 'ptwiseELtest'
print(x, \text{ digits} = max(3L, \text{getOption("digits") - 3L), \text{ quiet} = FALSE, ...)
```
#### Arguments

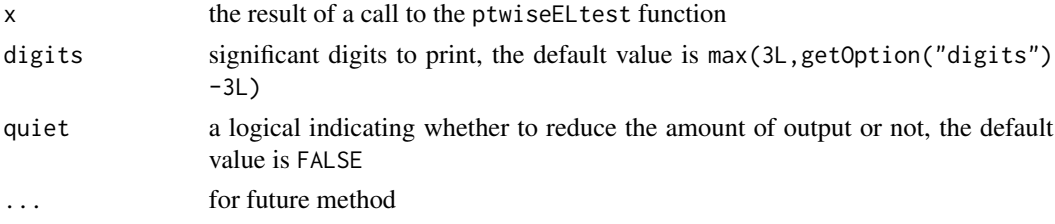

#### See Also

[hepatitis](#page-2-1), [ptwiseELtest](#page-13-1), [summary.ptwiseELtest](#page-17-1)

```
library(survELtest)
result = ptwiseELtest(survival::Surv(hepatitis$time, hepatitis$censor)~
            hepatitis$group, sided = 1)
print(result)
## OUTPUT:
## Call:
## ptwiseELtest(formula = survival::Surv(hepatitis$time, hepatitis$censor) ~
## hepatitis$group, sided = 1)
##
## Range of time_pts is from 5.2 to 153.1
## 30 out of 45 decisions are 1, the other 15 decisions are 0
## -----
## Summary of stat_ptwise:
## Min. 1st Qu. Median Mean 3rd Qu. Max.
## 0.000 2.293 3.694 4.263 6.288 10.360
## -----
## Summary of critval_ptwise:
## Min. 1st Qu. Median Mean 3rd Qu. Max.
## 2.117 2.346 2.483 2.509 2.669 2.951
```
#### <span id="page-12-1"></span><span id="page-12-0"></span>Description

Print the maximally selected EL statistics and the p-value of the test.

#### Usage

```
## S3 method for class 'supELtest'
print(x, digits = max(3L, getOption("digits") - 3L), quiet = FALSE, ...)
```
#### Arguments

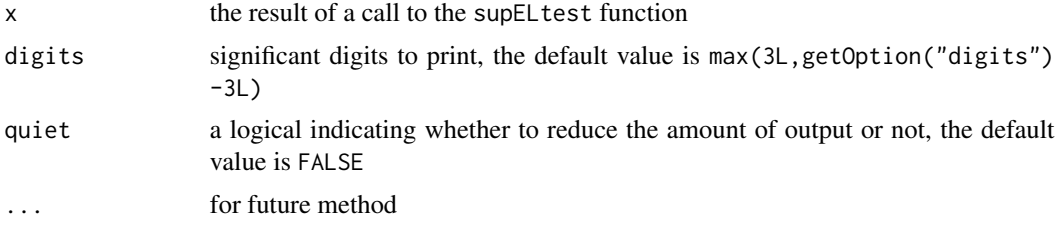

### See Also

[hepatitis](#page-2-1), [supELtest](#page-20-1), [summary.supELtest](#page-19-1)

```
library(survELtest)
nocrossings(survival::Surv(hepatitis$time, hepatitis$censor)~
   hepatitis$group, sided = 1)
## OUTPUT:
## Call:
## nocrossings(formula = survival::Surv(hepatitis$time, hepatitis$censor) ~
## hepatitis$group, sided = 1)
##
## Decision = 1
## A decision value of 1 means the case of crossings or alternative orderings among the
## survival functions is excluded. Thus, we can proceed to the one-sided test.
result = supELtest(survival::Surv(hepatitis$time, hepatitis$censor)~
            hepatitis$group, sided = 1)
print(result)
## OUTPUT:
## Call:
## supELtest(formula = survival::Surv(hepatitis$time, hepatitis$censor) ~
```

```
## hepatitis$group, sided = 1)
##
## One-sided maximally selected EL test statistic = 10.36, p = 0.006
```
<span id="page-13-1"></span>ptwiseELtest *The pointwise EL testing*

# Description

ptwiseELtest gives pointwise EL testing to compare the survival curves at each time point.

# Usage

```
ptwiseELtest(
  formula,
  data = NULL,
  group_order = NULL,
  t1 = 0,
  t2 = Inf,sided = 2,
  nboot = 1000,alpha = 0.05,
  seed = 1011,nlimit = 200
\mathcal{L}
```
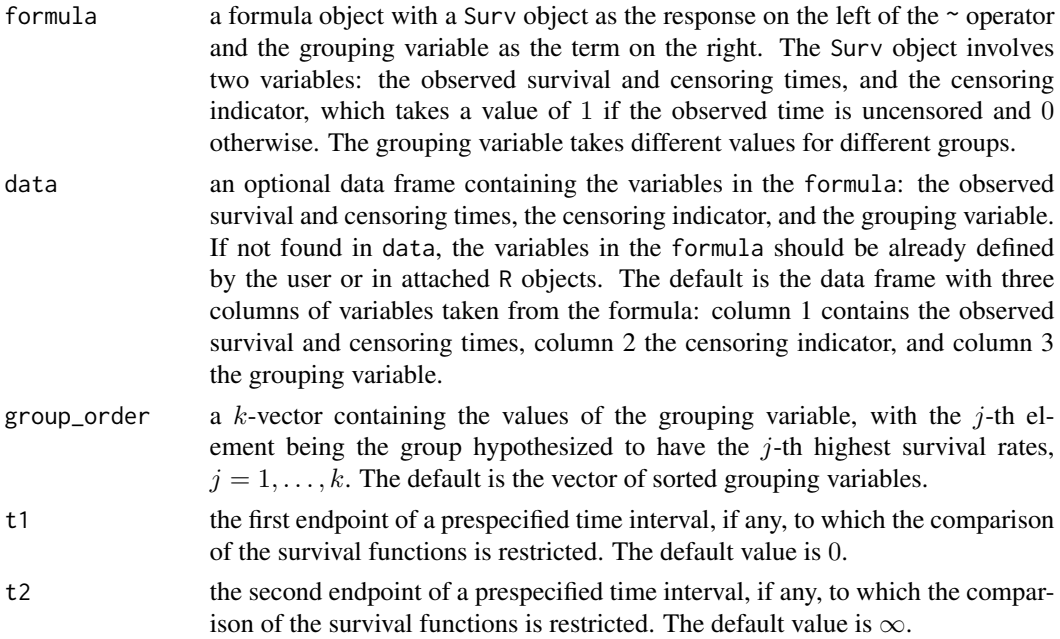

<span id="page-13-0"></span>

# <span id="page-14-0"></span>ptwiseELtest 15

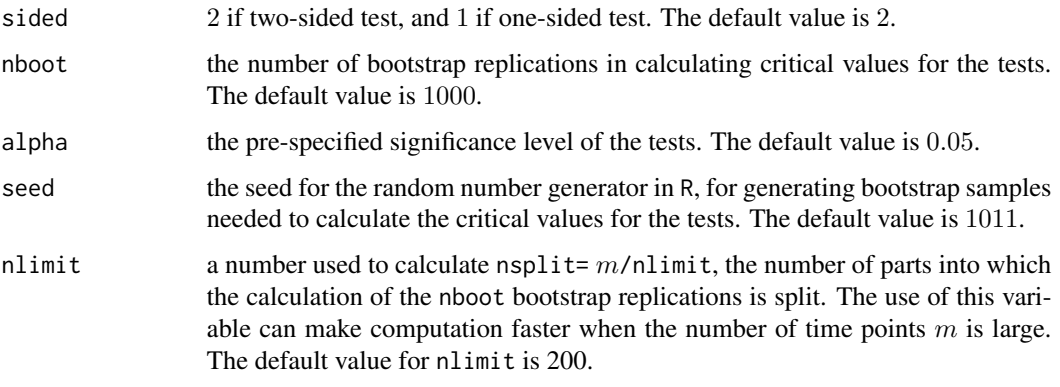

# Value

ptwiseELtest returns a ptwiseELtest object, a list with 12 elements:

- call the function call
- result\_dataframe a dataframe with time\_pts in the first column, decision in the second column, stat\_ptwise in the third column and critval\_ptwise in the fourth column.
	- time\_pts a vector containing the observed uncensored time points at which the Kaplan—Meier estimate is positive and less than 1 for each sample.
	- decision a vector containing the decisions of the pointwise EL tests at time\_pts. The decision at each of time\_pts is 1 for rejection of the null hypothesis that the survival functions are the same at the specific time point, and 0 otherwise.
	- stat\_ptwise a vector containing the pointwise EL statistics at time\_pts.
	- critval\_ptwise a vector containing the critical values for pointwise EL testing at time\_pts.
- formula the value of the input argument of ptwiseELtest
- data the value of the input argument of ptwiseELtest
- group\_order the value of the input argument of ptwiseELtest
- t1 the value of the input argument of ptwiseELtest
- t2 the value of the input argument of ptwiseELtest
- sided the value of the input argument of ptwiseELtest
- nboot the value of the input argument of ptwiseELtest
- alpha the value of the input argument of ptwiseELtest
- seed the value of the input argument of ptwiseELtest
- nlimit the value of the input argument of ptwiseELtest

Methods defined for ptwiseELtest objects are provided for print and summary.

#### See Also

[hepatitis](#page-2-1), [intELtest](#page-3-1), [supELtest](#page-20-1), [nocrossings](#page-6-1), [print.ptwiseELtest](#page-11-1), [summary.ptwiseELtest](#page-17-1)

#### Examples

```
library(survELtest)
ptwiseELtest(survival::Surv(hepatitis$time, hepatitis$censor)~
   hepatitis$group, sided = 1)
## OUTPUT:
## Call:
## ptwiseELtest(formula = survival::Surv(hepatitis$time, hepatitis$censor) ~
## hepatitis$group, sided = 1)
##
## Range of time_pts is from 5.2 to 153.1
## 30 out of 45 decisions are 1, the other 15 decisions are 0
## -----
## Summary of stat_ptwise:
## Min. 1st Qu. Median Mean 3rd Qu. Max.
## 0.000 2.293 3.694 4.263 6.288 10.360
## -----
## Summary of critval_ptwise:
## Min. 1st Qu. Median Mean 3rd Qu. Max.
## 2.117 2.346 2.483 2.509 2.669 2.951
```
<span id="page-15-1"></span>summary.intELtest *Summary function for intELtest object*

### Description

Returns a list containing the integrated EL statistics, the critical value based on bootstrap, and the p-value of the test.

#### Usage

```
## S3 method for class 'intELtest'
summary(object, digits = max(3L, getOption("digits") - 3L), quiet = FALSE, ...)
```
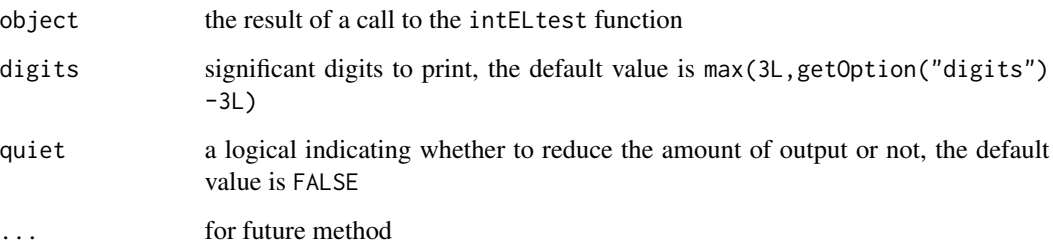

<span id="page-15-0"></span>

### <span id="page-16-0"></span>Value

summary.intELtest returns a list with following components:

- call the statement used to create the intELtest object
- teststat the resulting integrated EL statistics
- critval the critical value based on bootstrap
- pvalue the p-value of the test
- sided the value of the input argument of intELtest
- alpha the value of the input argument of intELtest

#### See Also

[hepatitis](#page-2-1), [intELtest](#page-3-1), [print.intELtest](#page-9-1)

# **Examples**

```
library(survELtest)
result = intELtest(survival::Surv(hepatitis$time, hepatitis$censor) ~ hepatitis$group)
summary(result)
```

```
## OUTPUT:
## Call:
## intELtest(formula = survival::Surv(hepatitis$time, hepatitis$censor) ~
## hepatitis$group)
##
## Two-sided integrated EL test statistic = 1.42, p = 0.007,
## critical value based on bootstrap = 0.875 at a significance level of 0.05
```
<span id="page-16-1"></span>summary.nocrossings *Summary function for nocrossings object*

# **Description**

Returns the decision for rejection of the null hypothesis that there are crossings or alternative orderings among the survival functions.

#### Usage

```
## S3 method for class 'nocrossings'
summary(object, digits = max(3L, getOption("digits") - 3L), quiet = FALSE, ...)
```
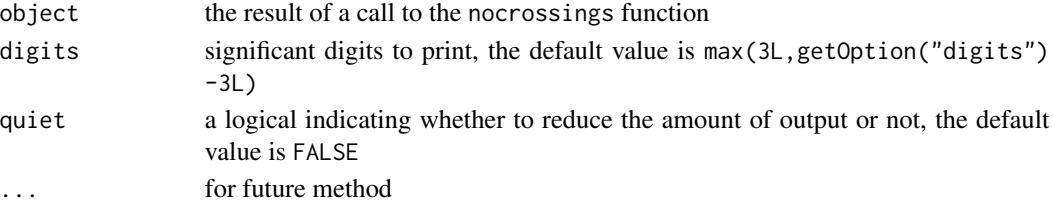

# <span id="page-17-0"></span>Value

summary.nocrossings returns a list with following components:

- call the statement used to create the nocrossings object
- decision 1 for rejection of the null hypothesis that there are crossings or alternative orderings among the survival functions, and 0 otherwise

### See Also

[hepatitis](#page-2-1), [nocrossings](#page-6-1), [print.nocrossings](#page-10-1)

# Examples

```
library(survELtest)
result = nocrossings(survival::Surv(hepatitis$time, hepatitis$censor)~
         hepatitis$group, sided = 1)
summary(result)
## OUTPUT:
## Call:
## nocrossings(formula = survival::Surv(hepatitis$time, hepatitis$censor) ~
## hepatitis$group, sided = 1)
##
## Decision = 1
```
<span id="page-17-1"></span>summary.ptwiseELtest *Summary function for ptwiseELtest object*

# Description

Returns a list with a data frame containing the observed uncensored time points, and the decisions, statistics, and critical values of the pointwise EL tests at those time points.

#### Usage

```
## S3 method for class 'ptwiseELtest'
summary(object, digits = max(3L, getOption("digits") - 3L), quiet = FALSE, ...)
```
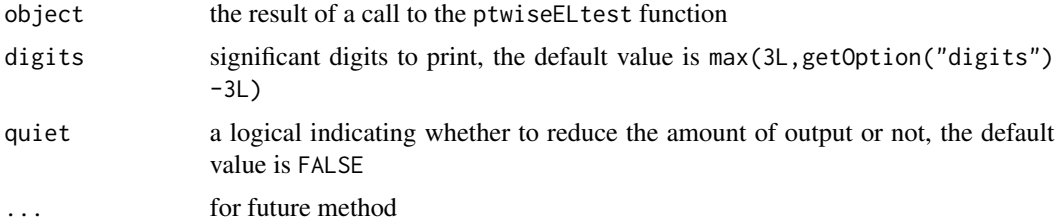

#### <span id="page-18-0"></span>Value

summary.ptwiseELtest returns a list with following components:

- call the statement used to create the ptwiseELtest object
- result\_dataframe a dataframe with time\_pts in the first column, decision in the second column, stat\_ptwise in the third column and critval\_ptwise in the fourth column.
	- time\_pts a vector containing the observed uncensored time points at which the Kaplan—Meier estimate is positive and less than 1 for each sample.
	- decision a vector containing the decisions of the pointwise EL tests at time\_pts. The decision at each of time\_pts is 1 for rejection of the null hypothesis that the survival functions are the same at the specific time point, and 0 otherwise.
	- stat\_ptwise a vector containing the pointwise EL statistics at time\_pts.
	- critval\_ptwise a vector containing the critical values for pointwise EL testing at time\_pts.

# See Also

[hepatitis](#page-2-1), [ptwiseELtest](#page-13-1), [print.ptwiseELtest](#page-11-1)

```
library(survELtest)
result = ptwiseELtest(survival::Surv(hepatitis$time, hepatitis$censor)~
        hepatitis\frac{1}{2}group, sided = 1)
summary(result)
## OUTPUT:
## Call:
## ptwiseELtest(formula = survival::Surv(hepatitis$time, hepatitis$censor) ~
## hepatitis$group, sided = 1)
##
## time_pts decision stat_ptwise critval_ptwise
## 1 5.2 0 0.3005 2.951
## 2 9.7 0 0.0000 2.833
## 3 12.9 0 0.1627 2.748
## 4 14.0 0 0.6114 2.583
## 5 14.9 0 2.0010 2.780
## 6 15.7 1 3.7873 2.764
## 7 18.0 1 3.0722 2.652
## 8 18.9 0 1.8878 2.454
## 9 19.2 1 2.5896 2.339
## 10 19.7 0 1.6133 2.601
## 11 20.0 0 2.2393 2.383
## 12 21.7 1 3.6936 2.192
## 13 24.0 1 4.5083 2.300
## 14 24.9 1 5.3743 2.391
## 15 26.0 1 6.2879 2.253
      26.9 1 9.2827 2.117
## 17 27.8 1 10.3581 2.209
## 18 28.0 1 6.9862
## 19 30.0 1 7.9190 2.346
```
<span id="page-19-0"></span>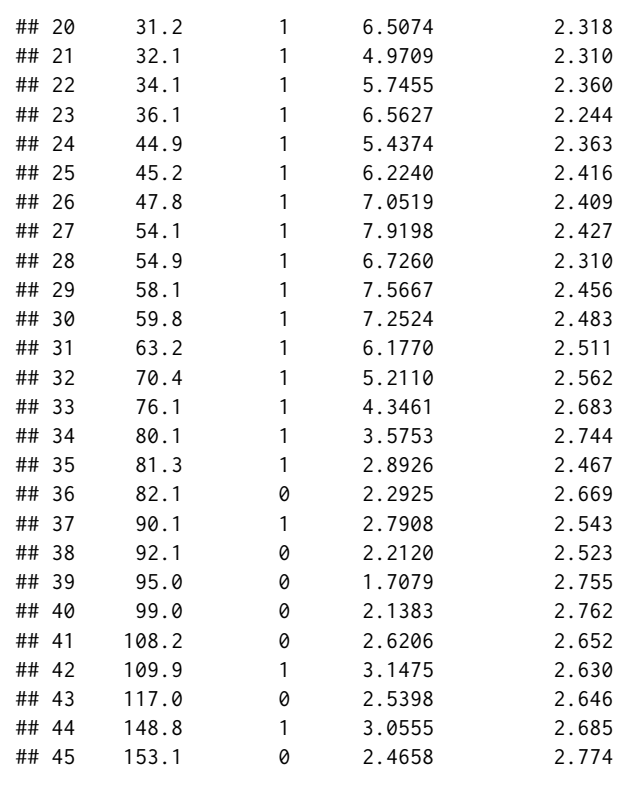

<span id="page-19-1"></span>summary.supELtest *Summary function for supELtest object*

# Description

Returns a list containing the maximally selected EL statistics, the critical value based on bootstrap, and the p-value of the test.

# Usage

```
## S3 method for class 'supELtest'
summary(object, digits = max(3L, getOption("digits") - 3L), quiet = FALSE, ...)
```
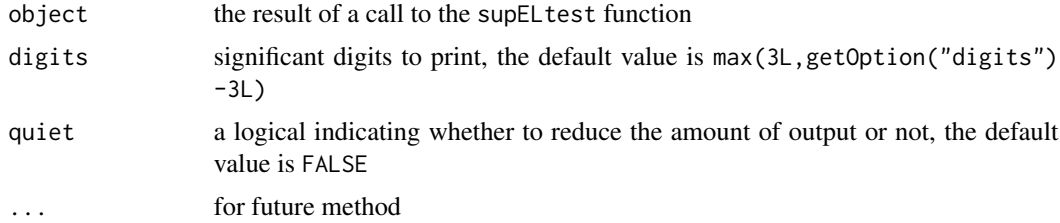

#### <span id="page-20-0"></span>supELtest 21

### Value

summary.supELtest returns a list with following components:

- call the statement used to create the supELtest object
- teststat the resulting integrated EL statistics
- critval the critical value based on bootstrap
- pvalue the p-value of the test
- sided the value of the input argument of supELtest
- alpha the value of the input argument of supELtest

# See Also

[hepatitis](#page-2-1), [supELtest](#page-20-1), [print.supELtest](#page-12-1)

#### Examples

```
library(survELtest)
nocrossings(survival::Surv(hepatitis$time, hepatitis$censor)~
   hepatitis$group, sided = 1)
## OUTPUT:
## Call:
## nocrossings(formula = survival::Surv(hepatitis$time, hepatitis$censor) ~
## hepatitis$group, sided = 1)
##
## Decision = 1
## A decision value of 1 means the case of crossings or alternative orderings among the
## survival functions is excluded. Thus, we can proceed to the one-sided test.
result = supELtest(survival::Surv(hepatitis$time, hepatitis$censor)~
            hepatitis$group, sided = 1)
summary(result)
## OUTPUT:
## Call:
## supELtest(formula = survival::Surv(hepatitis$time, hepatitis$censor) ~
## hepatitis$group, sided = 1)
##
## One-sided maximally selected EL test statistic = 10.36, p = 0.006,
## critical value based on bootstrap = 6.289 at a significance level of 0.05
```
<span id="page-20-1"></span>supELtest *The maximally selected EL test*

# Description

supELtest provides the maximally selected EL statistics that is better adapted at detecting local differences:

$$
\sup_{i=1,\ldots,m} \{-2\log R(t_i)\},\
$$

where  $R(t)$  is the EL ratio that compares the survival functions at each given time t, and  $0 < t_1 <$ ...  $lt t_m < \infty$  are the (ordered) observed uncensored times at which the Kaplan–Meier estimate is positive and less than 1 for each sample.

Usage

```
supELtest(
  formula,
  data = NULL,group_order = NULL,
  t1 = 0,
 t2 = Inf,sided = 2,
  nboot = 1000,
 alpha = 0.05,
  seed = 1011,
 nlimit = 200
)
```
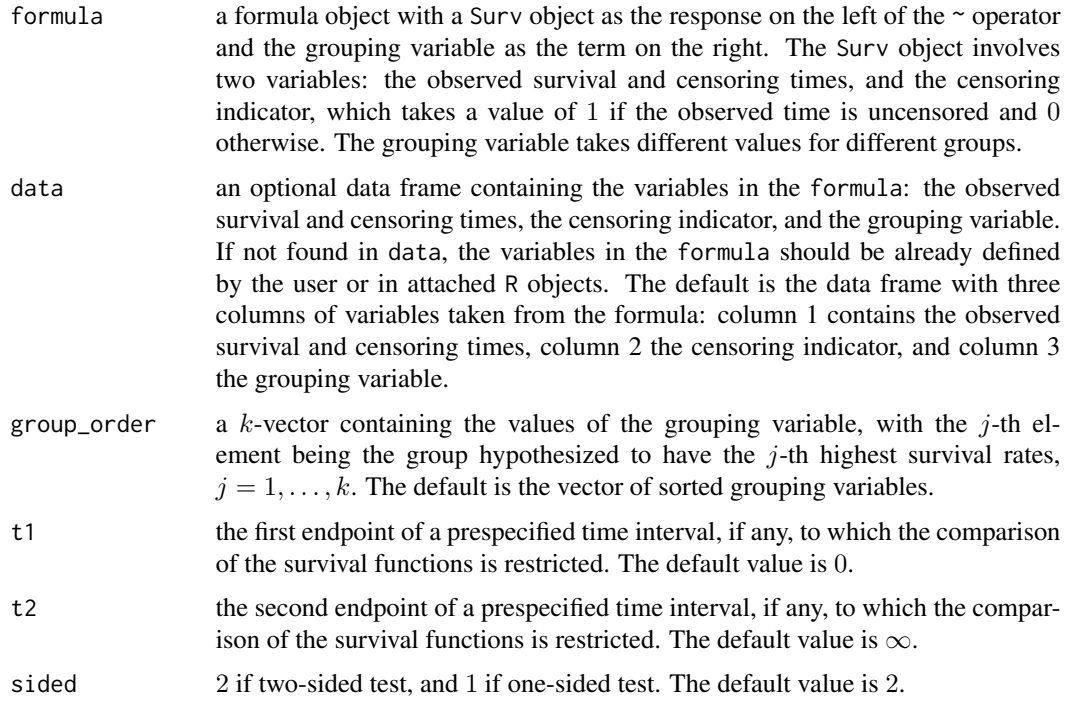

#### <span id="page-22-0"></span>supELtest 23

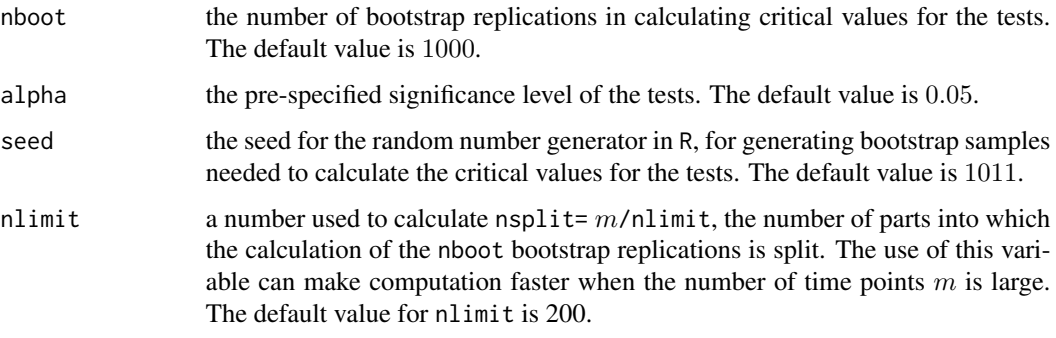

# Value

supELtest returns a supELtest object, a list with 14 elements:

- call the function call
- teststat the resulting integrated EL statistics
- critval the critical value based on bootstrap
- pvalue the p-value of the test
- formula the value of the input argument of supELtest
- data the value of the input argument of supELtest
- group\_order the value of the input argument of supELtest
- t1 the value of the input argument of supELtest
- t2 the value of the input argument of supELtest
- sided the value of the input argument of supELtest
- nboot the value of the input argument of supELtest
- alpha the value of the input argument of supELtest
- seed the value of the input argument of supELtest
- nlimit the value of the input argument of supELtest

Methods defined for supELtest objects are provided for print and summary.

# References

- H. Chang, I.W. McKeague, "Empirical likelihood based tests for stochastic ordering under right censorship," *Electronic Journal of Statistics*, Vol. 10, No. 2, pp. 2511-2536 (2016).
- H. Chang, I.W. McKeague, "Nonparametric testing for multiple survival functions with noninferiority margins," *Annals of Statistics*, Vol. 47, No. 1, pp. 205-232, (2019).

#### See Also

[hepatitis](#page-2-1), [intELtest](#page-3-1), [ptwiseELtest](#page-13-1), [nocrossings](#page-6-1), [print.supELtest](#page-12-1), [summary.supELtest](#page-19-1)

### Examples

```
library(survELtest)
nocrossings(survival::Surv(hepatitis$time, hepatitis$censor)~
   hepatitis$group, sided = 1)
## OUTPUT:
## Call:
## nocrossings(formula = survival::Surv(hepatitis$time, hepatitis$censor) ~
## hepatitis$group, sided = 1)
##
## Decision = 1
## A decision value of 1 means the case of crossings or alternative orderings among the
## survival functions is excluded. Thus, we can proceed to the one-sided test.
supELtest(survival::Surv(hepatitis$time, hepatitis$censor)~
   hepatitis$group, sided = 1)
## OUTPUT:
## Call:
## supELtest(formula = survival::Surv(hepatitis$time, hepatitis$censor) ~
## hepatitis$group, sided = 1)
##
## One-sided maximally selected EL test statistic = 10.36, p = 0.006
```
threearm *Time to first remission data*

#### Description

The data frame threearm is obtained by resampling from perturbed time-to-remission from patients in a three-arm randomized clinical trial for the treatment of major depression. See [nocrossings](#page-6-1), [ptwiseELtest](#page-13-1) and [supELtest](#page-20-1) for the application.

#### Usage

threearm

#### Format

The threearm is a data frame with 664 observations of 3 variables, and has the following columns:

- time the observed times to first remission and censoring times
- censor the censoring indicator
- group the grouping variable

#### See Also

[nocrossings](#page-6-1), [ptwiseELtest](#page-13-1), [supELtest](#page-20-1)

<span id="page-23-0"></span>

# <span id="page-24-0"></span>Index

∗Topic datasets hazardcross, [2](#page-1-0) hazardcross\_Weibull, [3](#page-2-0) hepatitis, [3](#page-2-0) threearm, [24](#page-23-0) hazardcross, [2](#page-1-0)

hazardcross\_Weibull, [3](#page-2-0) hepatitis, [3,](#page-2-0) *[7](#page-6-0)*, *[9](#page-8-0)[–13](#page-12-0)*, *[15](#page-14-0)*, *[17–](#page-16-0)[19](#page-18-0)*, *[21](#page-20-0)*, *[23](#page-22-0)*

intELtest, *[3,](#page-2-0) [4](#page-3-0)*, [4,](#page-3-0) *[7](#page-6-0)*, *[9,](#page-8-0) [10](#page-9-0)*, *[15](#page-14-0)*, *[17](#page-16-0)*, *[23](#page-22-0)*

nocrossings, *[2](#page-1-0)[–4](#page-3-0)*, *[7](#page-6-0)*, [7,](#page-6-0) *[11](#page-10-0)*, *[15](#page-14-0)*, *[18](#page-17-0)*, *[23,](#page-22-0) [24](#page-23-0)*

print.intELtest, *[7](#page-6-0)*, [10,](#page-9-0) *[17](#page-16-0)* print.nocrossings, *[9](#page-8-0)*, [11,](#page-10-0) *[18](#page-17-0)* print.ptwiseELtest, [12,](#page-11-0) *[15](#page-14-0)*, *[19](#page-18-0)* print.supELtest, [13,](#page-12-0) *[21](#page-20-0)*, *[23](#page-22-0)* ptwiseELtest, *[2](#page-1-0)[–4](#page-3-0)*, *[7](#page-6-0)*, *[9](#page-8-0)*, *[12](#page-11-0)*, [14,](#page-13-0) *[19](#page-18-0)*, *[23,](#page-22-0) [24](#page-23-0)*

summary.intELtest, *[7](#page-6-0)*, *[10](#page-9-0)*, [16](#page-15-0) summary.nocrossings, *[9](#page-8-0)*, *[11](#page-10-0)*, [17](#page-16-0) summary.ptwiseELtest, *[12](#page-11-0)*, *[15](#page-14-0)*, [18](#page-17-0) summary.supELtest, *[13](#page-12-0)*, [20,](#page-19-0) *[23](#page-22-0)* supELtest, *[2](#page-1-0)[–4](#page-3-0)*, *[7](#page-6-0)*, *[9](#page-8-0)*, *[13](#page-12-0)*, *[15](#page-14-0)*, *[21](#page-20-0)*, [21,](#page-20-0) *[24](#page-23-0)*

threearm, [24](#page-23-0)